## Fichier:Tuto Atelier Inkscape Capture9.PNG

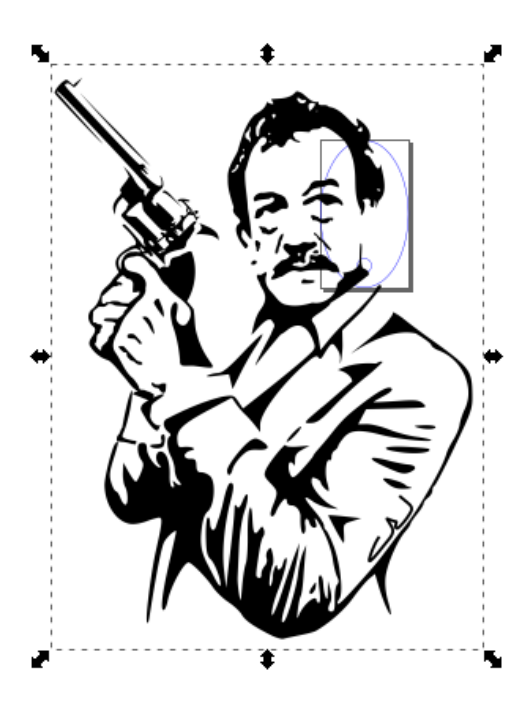

Pas de plus haute résolution disponible.

[Tuto\\_Atelier\\_Inkscape\\_Capture9.PNG](https://wikifab.org/images/4/43/Tuto_Atelier_Inkscape_Capture9.PNG) (385 × 478 pixels, taille du fichier : 35 Kio, type MIME : image/png) Fichier téléversé avec MsUpload on [Tuto\\_Atelier\\_Inkscape](https://wikifab.org/wiki/Tuto_Atelier_Inkscape)

## Historique du fichier

Cliquer sur une date et heure pour voir le fichier tel qu'il était à ce moment-là.

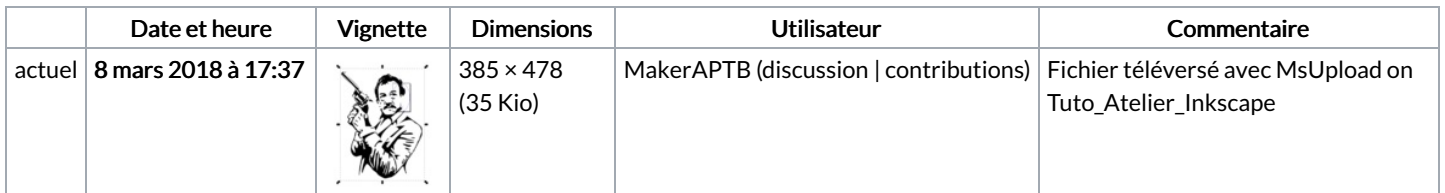

Vous ne pouvez pas remplacer ce fichier.

## Utilisation du fichier

La page suivante utilise ce fichier :

Tuto Atelier [Inkscape](https://wikifab.org/wiki/Tuto_Atelier_Inkscape)

## Métadonnées

Ce fichier contient des informations supplémentaires, probablement ajoutées par l'appareil photo numérique ou le numériseur utilisé pour le créer. Si le fichier a été modifié depuis son état original, certains détails peuvent ne pas refléter entièrement l'image modifiée.

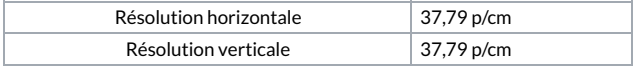